## **systemGetApiVersion**

Description

Returns information about the API version currently in use.

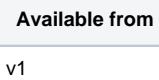

## Example Body

```
<soapenv:Envelope 
   xmlns:soapenv="http://schemas.xmlsoap.org/soap
/envelope/" 
   xmlns:ecm="http://ecircle.com/developer/ecmapi">
   <soapenv:Header/>
   <soapenv:Body>
      <ecm:systemGetApiVersion/>
   </soapenv:Body>
</soapenv:Envelope>
```